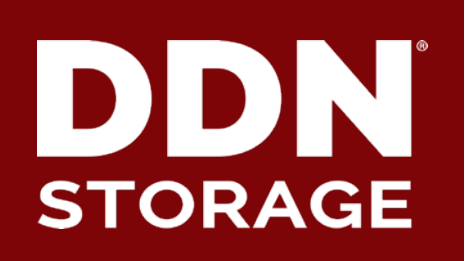

# **Status of SELinux support in Lustre**

**DataDirect Networks, Inc.**

2017/05

Sebastien Buisson sbuisson@ddn.com

# **Status of SELinux support in Lustre**

### ▶ **LU-8956: security context at create**

- Performance & correctness
- ▶ **LU-9193: security context at lookup**
	- Atomicity

### ▶ **LU-8955: Send SELinux policy info to server**

- Kernel side SELinux enhancements
- Lustre side security awareness

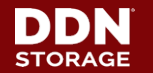

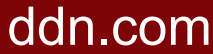

**LU-8956: security context at create**

▶ **SELinux-wise, atomicity of create addressed with patch:**

### **LU-5560 security: send file security context for creates**

- Send file security context to MDT along with create RPC
- Close the insecure window between creation and setting of the security context

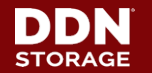

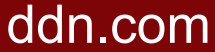

## **LU-8956: security context at create**

### ▶ **But patch needs to be improved:**

• security context must be set on inode after create o Do not leave inode with uninitialized sec context o Avoid getxattr to fetch on-disk sec context

### ▶ **New patch at:**

**https://review.whamcloud.com/24426** Calls security inode notifysecctx() before d instantiate(). Landed on Monday!

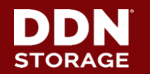

### **LU-8956: security context at create**

### ▶ **Performance improvement:**

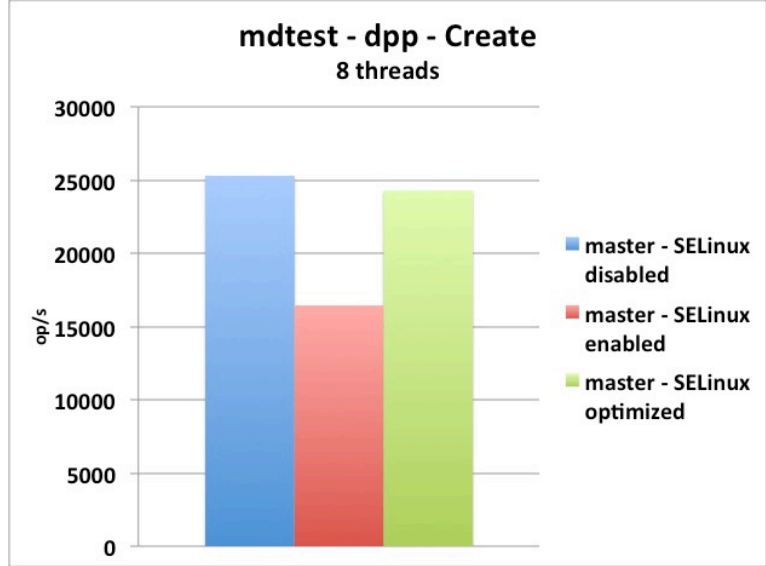

▶ **Reduction of MDS-side contention…**

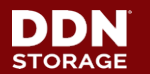

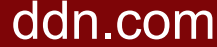

6

- ▶ **SELinux-wise, lookup operation not atomic**
	- ll\_lookup\_it
		- → *sends request to MDS*
		- → *receives reply from MDS with PR lock granted*
		- ll\_lookup\_it\_finish
			- Il splice alias
				- d\_instantiate
					- security d instantiate
						- […] ll\_getxattr(*security.selinux*)
							- → *sends request to MDS*
		- → *now able to release PR lock*

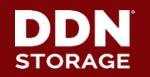

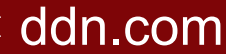

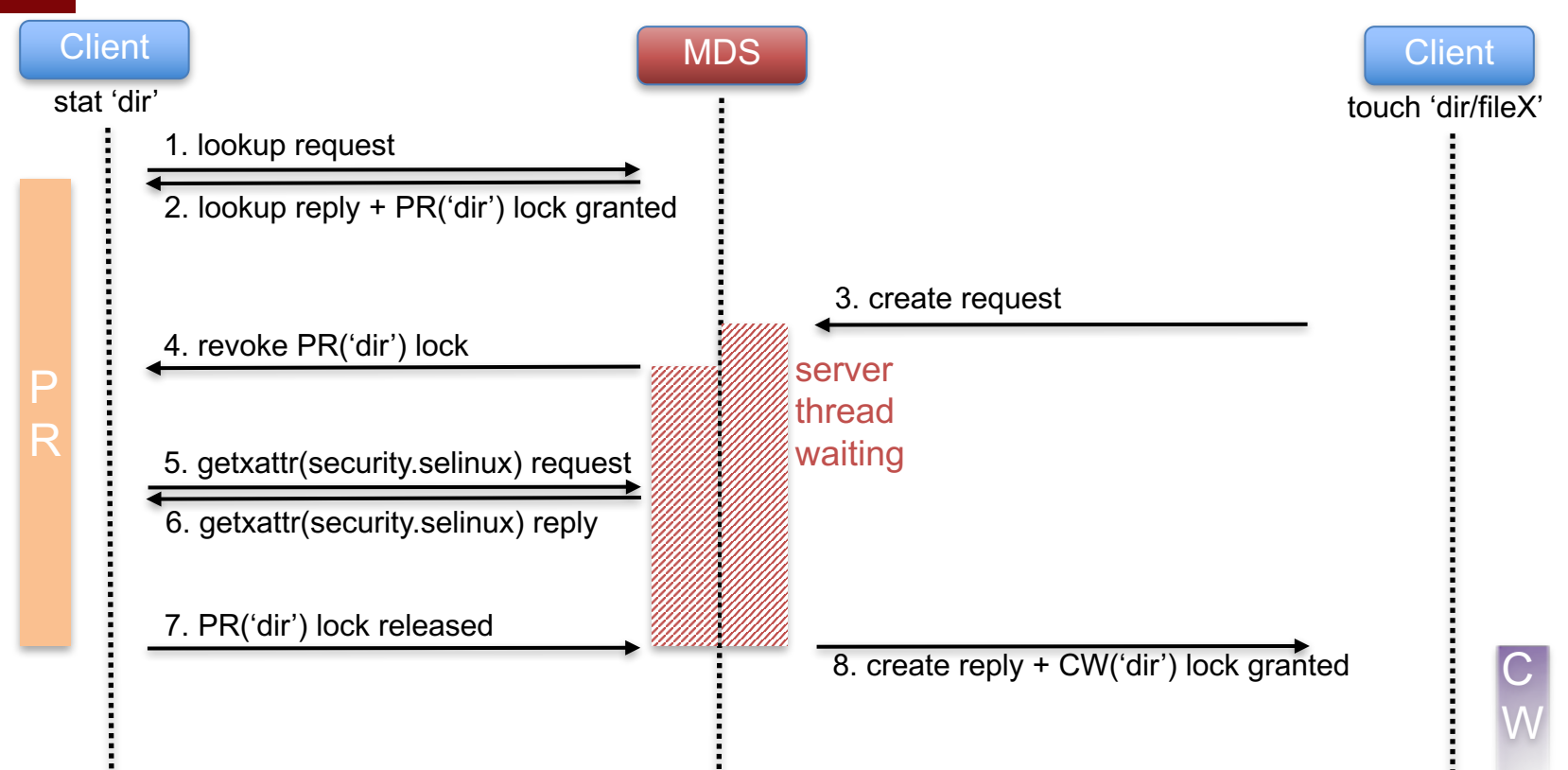

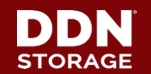

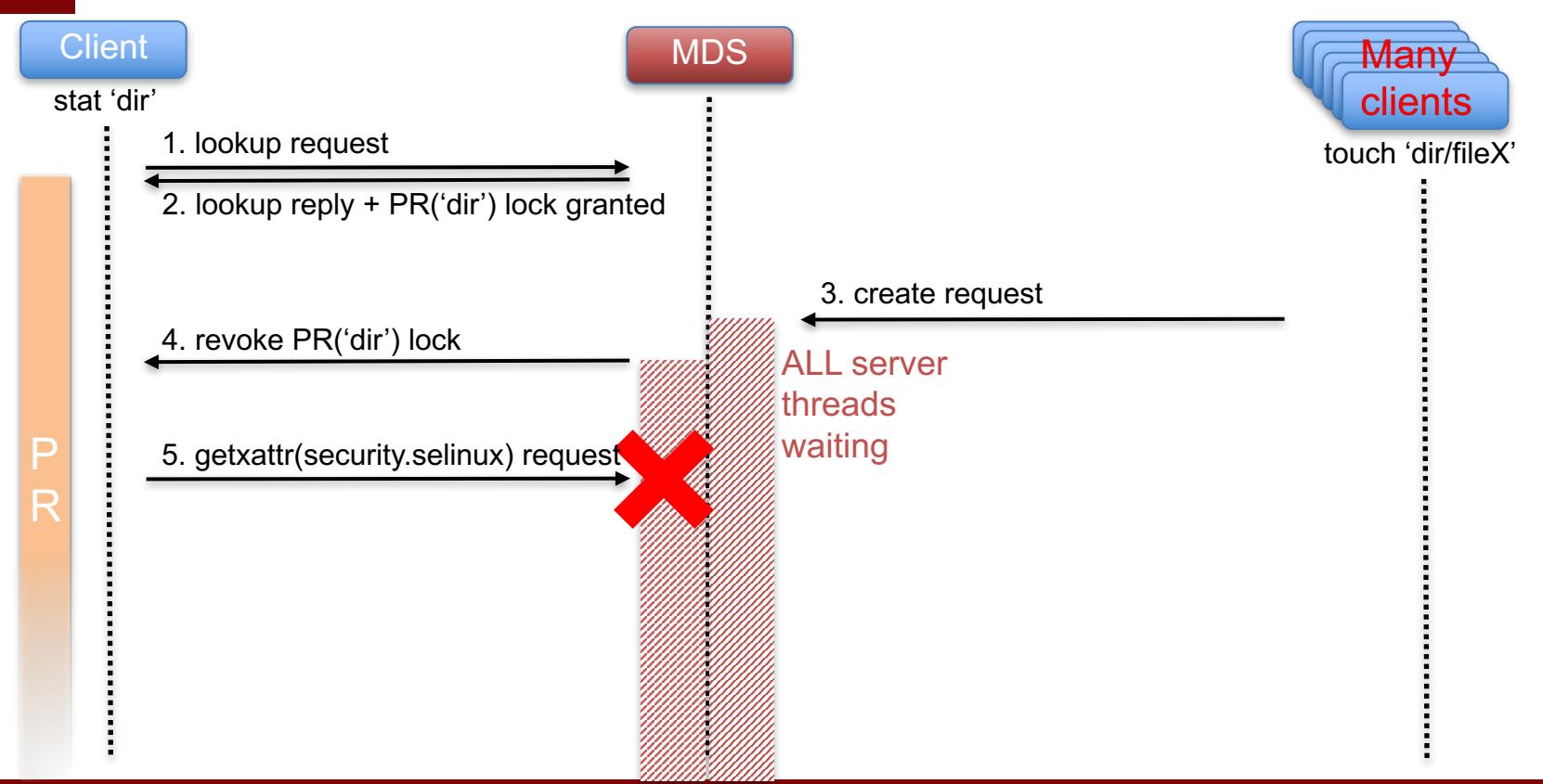

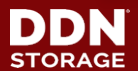

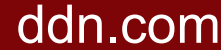

- ▶ **New patch, owner Bruno Faccini (Intel): https://review.whamcloud.com/26831**
	- ll\_lookup\_it
		- → *sends request to MDS*
		- → *receives reply from MDS with PR lock granted + sec ctx*
		- ll\_lookup\_it\_finish
			- security inode notifysecctx
			- ll\_splice\_alias
				- d\_instantiate
		- security d instantiate → *now able to release PR lock*

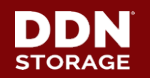

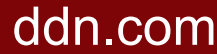

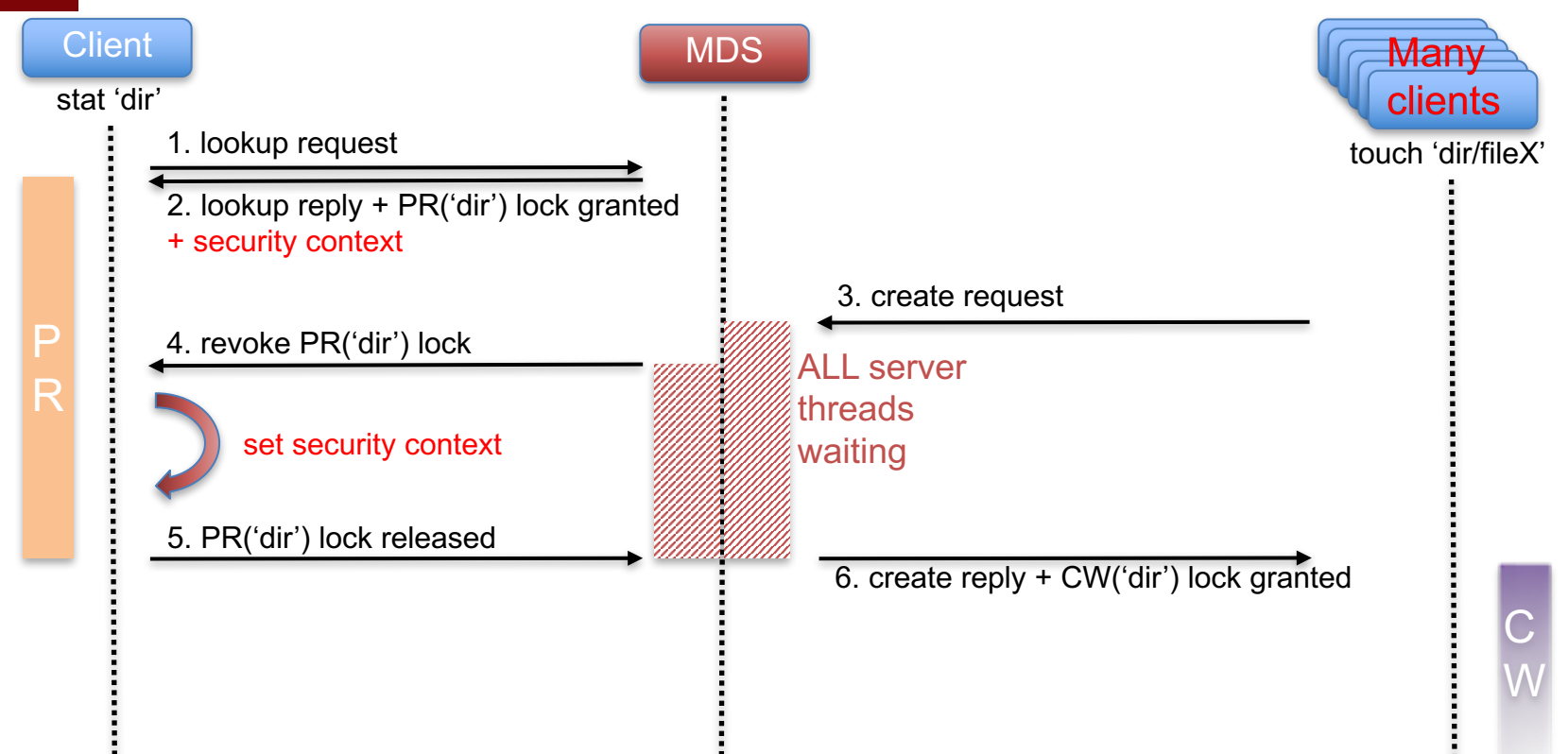

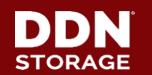

- ▶ **Distributed file systems specificity:**
	- Really need to make sure data is always accessed by nodes with SELinux policy **properly enforced**
		- $\circ$  Otherwise data is not protected, especially with SELinux MLS

#### ▶ **Retrieve SELinux status on client nodes**

• Build a representation of policy's characteristics

#### ▶ **Send clients' SELinux status to servers along with requests**

- connect
- Idlm locks
- create open unlink rename getxattr setxattr
- ▶ **On servers, compare info received from clients with reference status stored into nodemap**
	- If they differ => Permission Denied

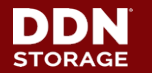

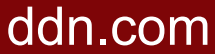

- ▶ **Currently, kernel does not expose necessary information**
	- Most is only available via userspace commands
	- or via /sys/fs/selinux/
- ▶ **Create a new Lustre usermode helper**
	- I getsepol, writing back SELinux status to /proc/fs/lustre/<target>/srpc\_sepol
- ▶ **Usermode helper drawbacks**
	- Performance penalty!
		- o Call only when policy changed
	- Security flaw?

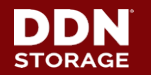

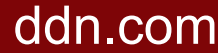

### ▶ **Kernel side SELinux enhancements**

### • Compute a "policy brief" in SELinux kernel code:

selinux(enforce=<0 or 1>:checkreqprot=<0 or 1>:<hashalg>=<checksum>)

- Update every time policy is modified.
- Add hook to expose policy brief to the rest of the kernel.
- Implement notifications to have hook called only when policy brief is updated.

### ▶ **Usage on Lustre side**

• "policy brief" used as SELinux status info sent from client to server.

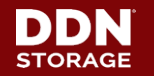

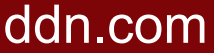

### ▶ **Kernel side SELinux enhancements**

- Work on kernel patches is actively in progress. o Many different ideas from different maintainers…
- Need Lustre Community push for
	- o landing in upstream kernel
		- Lustre being in staging is an obstacle
		- Maintainers want to see Lustre code using the new SELinux hook
	- o merge in CentOS/RH
		- Lustre client's kernel cannot easily be patched at customer sites!

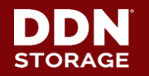

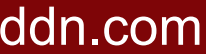

### ▶ **Lustre side security awareness**

• A lot of stuff happens on Lustre client after server's reply, eg:

```
.atomic_open = ll_atomic_open
    ll_lookup_it → sends req and receives reply from MDS
         ll_lookup_it_finish
             ll_splice_alias
                  d_instantiate
                       security_d_instantiate → sets inode sec ctx
    finish_open
         do_dentry_open
             security_file_open → applies policy on inode sec ctx
             open = II file open
```
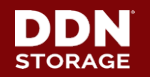

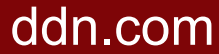

### ▶ **Lustre side security awareness**

• A lot of stuff happens on Lustre client after server's reply.

```
.atomic open = II atomic open
                  ll_lookup_it → check SELinux status on server side
                      ll_lookup_it_finish
                           ll_splice_alias
                                d_instantiate
                                     security_d_instantiate → sets inode sec ctx
                  finish_open
                      do_dentry_open
                           security file open \rightarrow applied policy is not the one checked before
                           open = II file open
policy 
modified in
the meantime
```
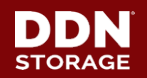

### ▶ **Lustre side security awareness**

```
.atomic open = II atomic open
    ll_lookup_it → sends req and receives reply from MDS
         ll_lookup_it_finish
              ll_splice_alias
                  d_instantiate
                       security_d_instantiate → sets inode sec ctx
    finish_open
         do_dentry_open
              security_file_open → applies policy on inode sec ctx
              open = II file open
                  compare sequence of policy used in req with current
                  if they differ call ll_invalidate_aliases() and return -EACCES
```
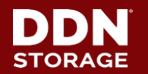

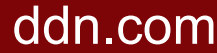

# **Thank You!**

Keep in touch with us

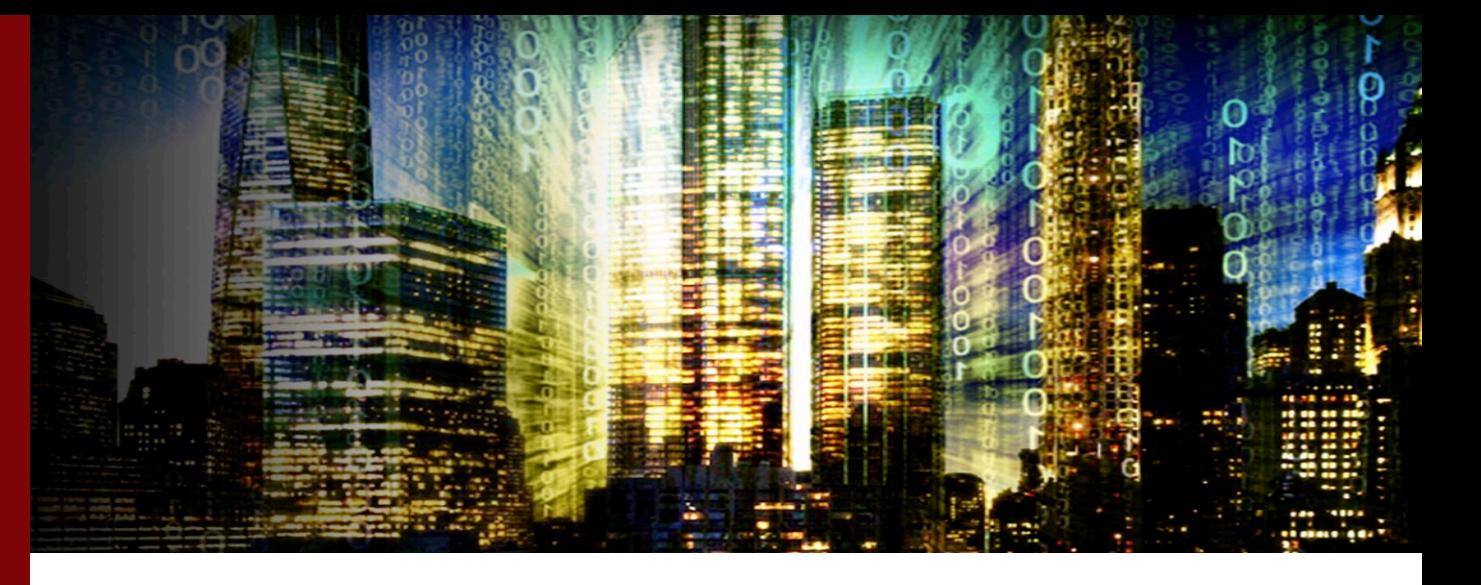

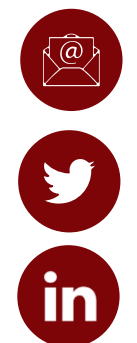

Team-jpsales@ddn.com

company/datadirect-networks

@ddn\_limitless

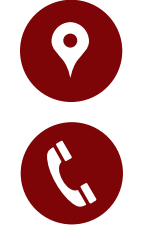

102-0081 東京都千代田区四番町6-2 東急番町ビル 8F

TEL:03-3261-9101 FAX:03-3261-9140

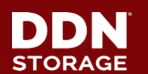

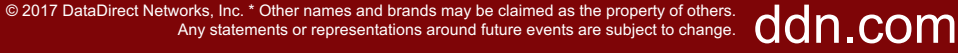

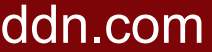